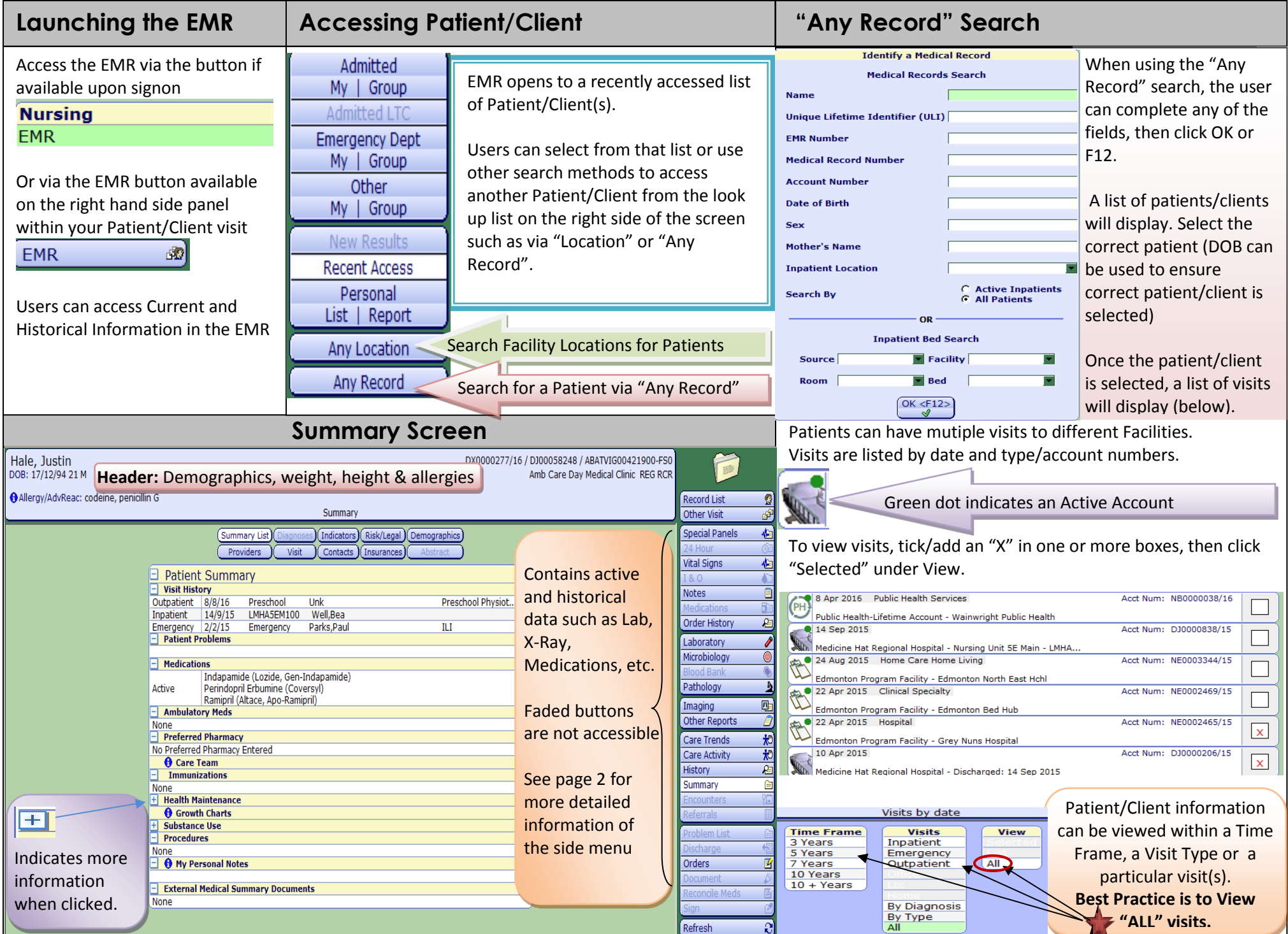

## March 2017 **March 2017 Cuick Reference Guide for the EMR Page 2 of 2**

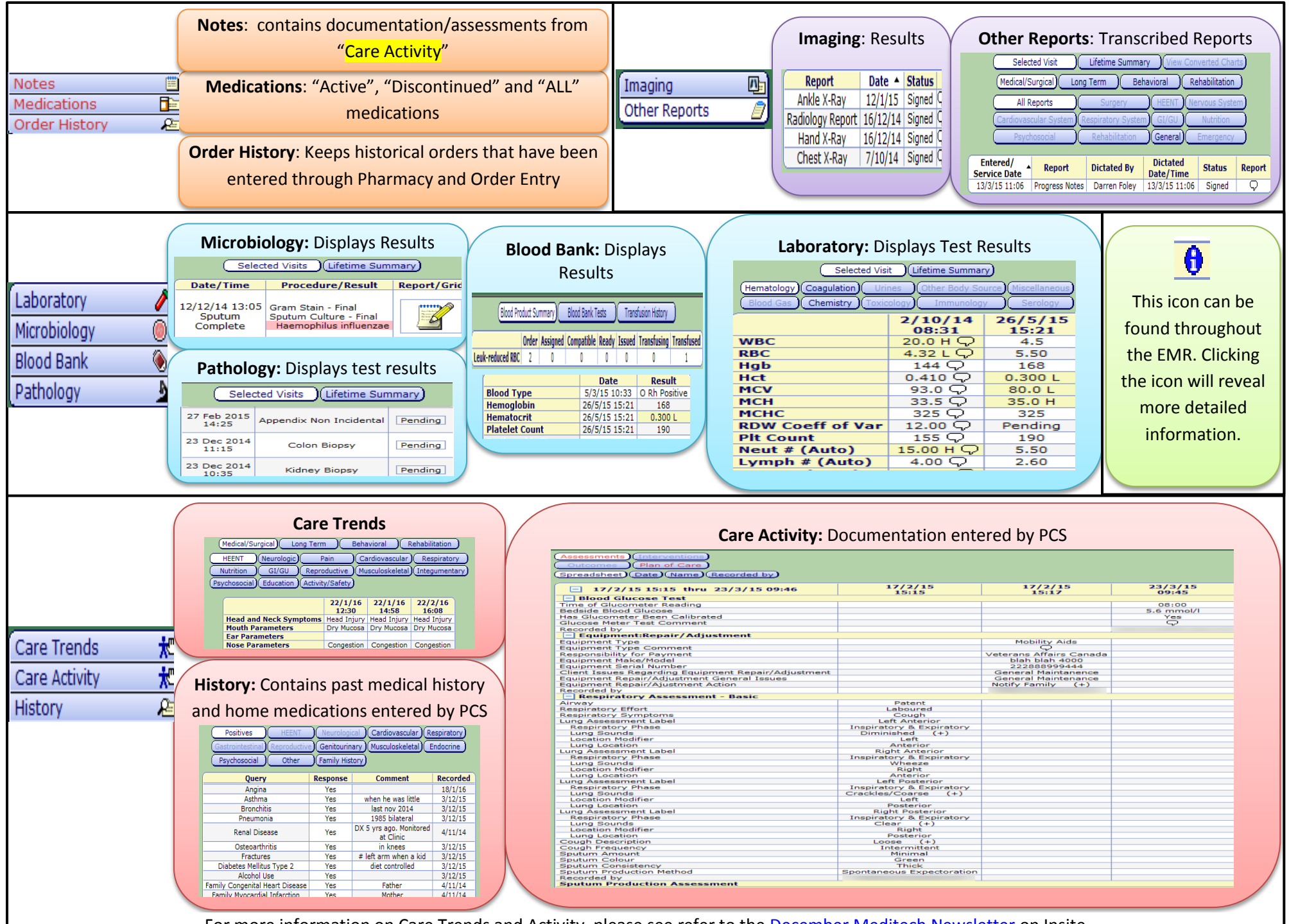

For more information on Care Trends and Activity, please see refer to the [December Meditech Newsletter](http://insite.albertahealthservices.ca/11897.asp) on Insite